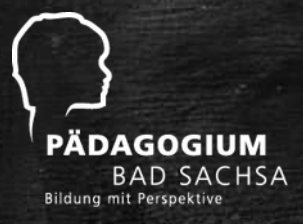

# Distanzlernen mit MS Teams

## Leitfaden

LNG 2021

## **Respekt**

Wir gehen respektvoll miteinander um, auch in unserem digitalen Teams-Klassenraum.

Wir helfen uns gegenseitig, Mobbing und Beleidigungen haben bei uns keinen Platz.

Zu einem respektvollen Umgang gehören außerdem eine höfliche Begrüßung und Verabschiedung und das Einhalten von vereinbarten Terminen oder alternativ eine rechtzeitige Entschuldigung.

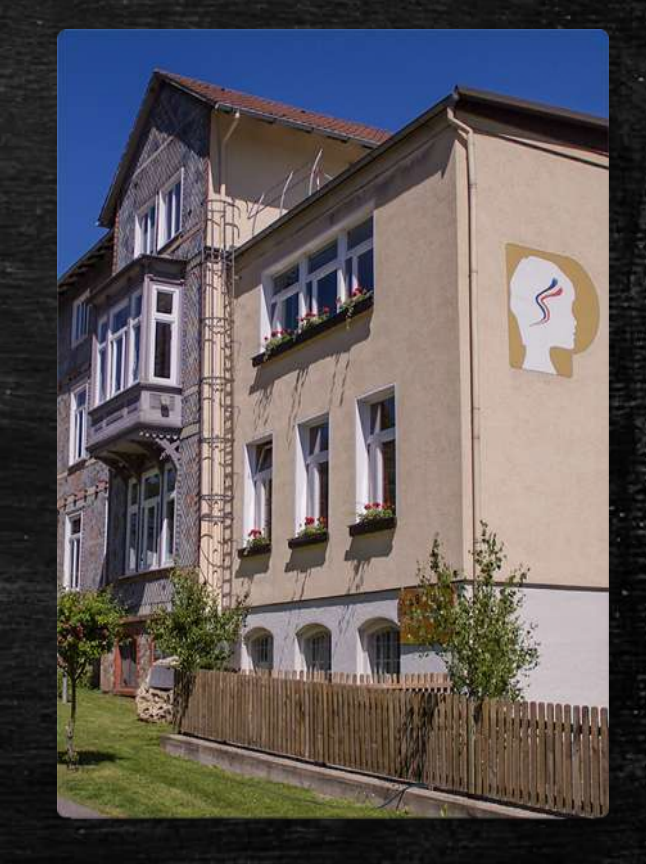

## **Chat**

Auch im Chat gelten die Regeln des respektvollen Umgangs.

Schüler\*innen können sich untereinander austauschen, sie können hier auch Fragen an ihre Lehrer\*innen stellen.

Darauf verdienen sie immer eine Antwort. Die Lehrerinnen und Lehrer verdienen aber auch Geduld auf Schülerseite, bis in angemessener Zeit eine Antwort erfolgt.

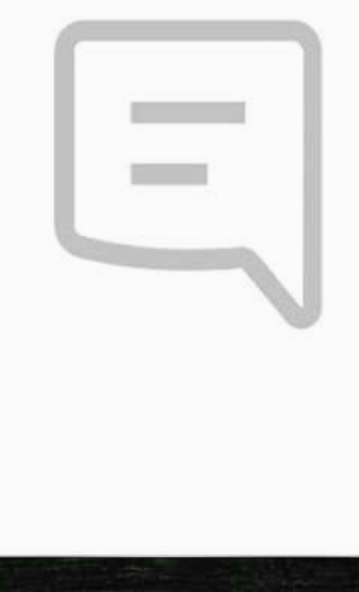

## **Aufgaben**

Nicht jede Unterrichtsstunde findet als Videochat statt. Der Wechsel zwischen Aufgaben, die selbst bearbeitet werden und dem Austausch in der gesamten Gruppe bietet eine sinnvolle pädagogische Abwechslung. Die Lehrer\*innen stellen der Klasse Aufgaben für eine angemessene Bearbeitungsfrist zur Verfügung. Die Aufgaben werden von den Schüler\*innen eigenverantwortlich selbst bearbeitet und innerhalb der gesetzten Frist im vorgegebenen Format (z. B. Quiz/Aufgabe in MS Teams) an die Lehrkraft zurückgesendet, worauf ein Feedback erfolgt.

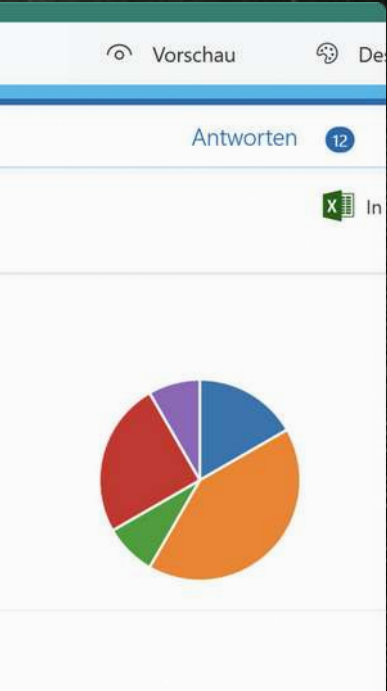

Neueste Antworten "Rundfahrt Bodensee"

## **Videochats**

Der Unterricht im Videochatformat ist in Zeiten des Distanzlernens eine Möglichkeit, sich zu sehen und zu hören.

Damit diese Chats nicht nur einen großen Lernerfolg ermöglichen, sondern allen Beteiligten auch noch Spaß machen, sind hier einige besondere Regeln zu beachten:

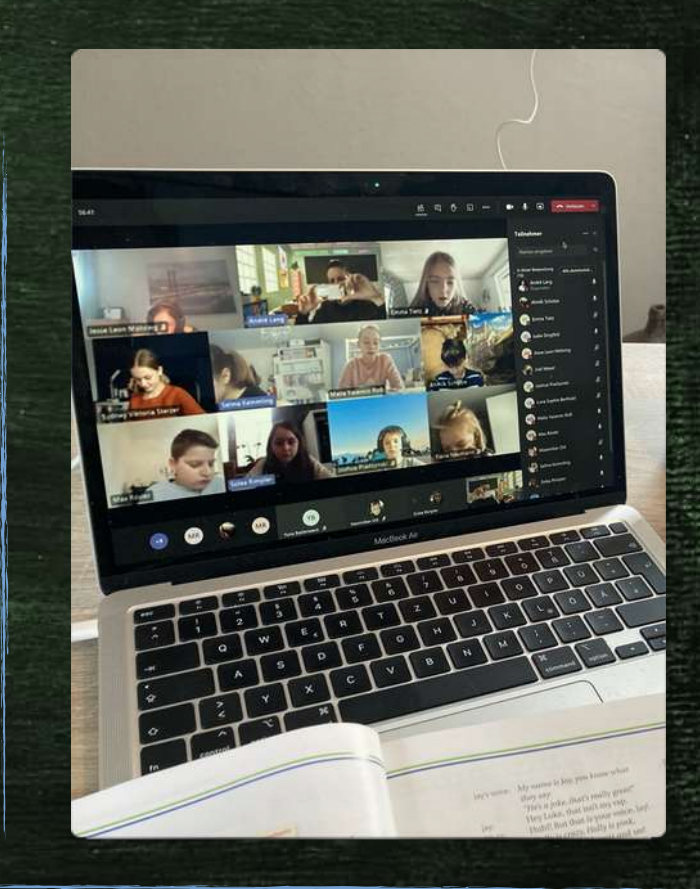

## Videochats - **Termin**

Die Lehrer\*innen legen einen Termin für einen Videochat frühzeitig im Kalender an und teilen diesen den Schüler\*innen mit. Diese finden den Termin für den nächsten Videochat sowohl im Kalender als auch im Chat "Allgemein" für das entsprechende Fach.

Deine Lehrer\*innen bemühen sich, für die Videochats einen der Termine der regulären Unterrichtsstunden zu wählen. In allen Fächern, in denen Videochats angeboten werden, soll dieses mindestens einmal pro Woche erfolgen.

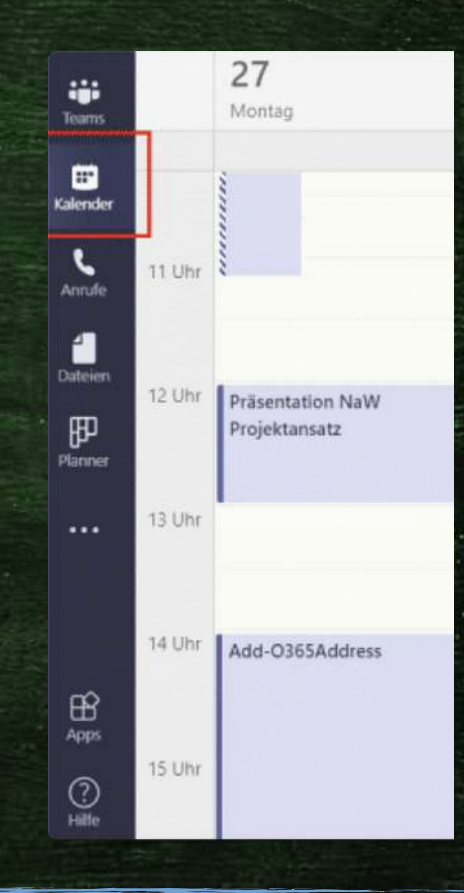

## Videochats - **Beginn**

Die Lehrer\*innen starten den Videochat, erst danach klicken die Schüler\*innen auf "Teilnehmen".

Sowohl Lehrer\*innen als auch Schüler\*innen sind pünktlich oder melden sich vorher rechtzeitig.

Am Videochat nehmen Schüler\*innen und deren Lehrer\*innen teil, keine Eltern und Erziehungsberechtigten.

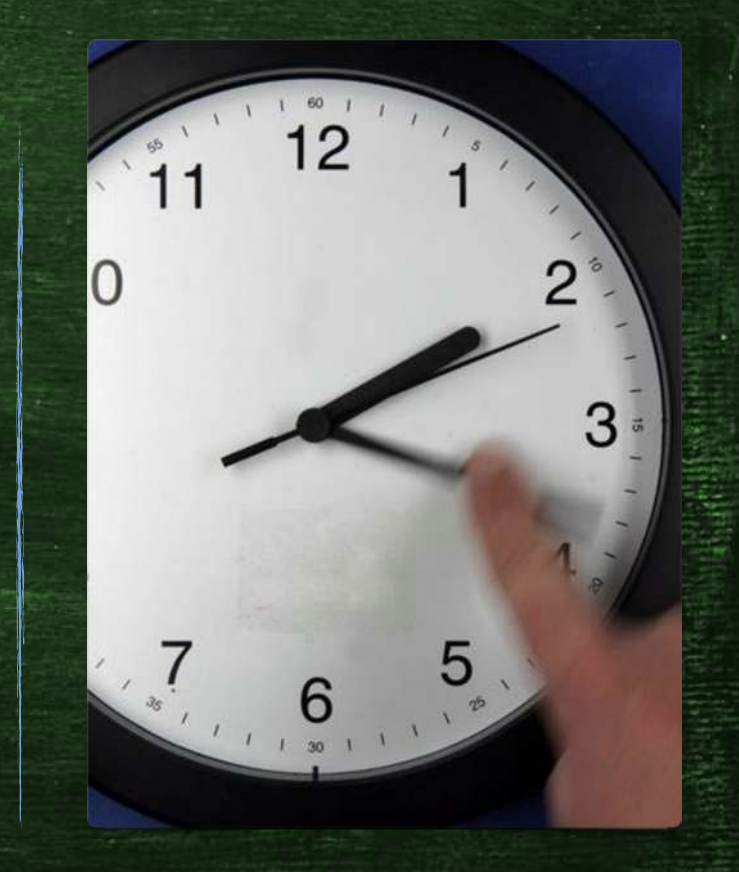

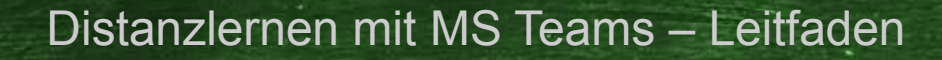

### Videochats - **Kamera**

Die Kamerafunktion kann deaktiviert werden, wenn dieses zum Beispiel bei einer schlechten Internetverbindung oder bei kurzem Verlassen des Zimmers nötig ist.

Auch Schüler\*innen ohne eigene Webcam können an den Videochats teilnehmen.

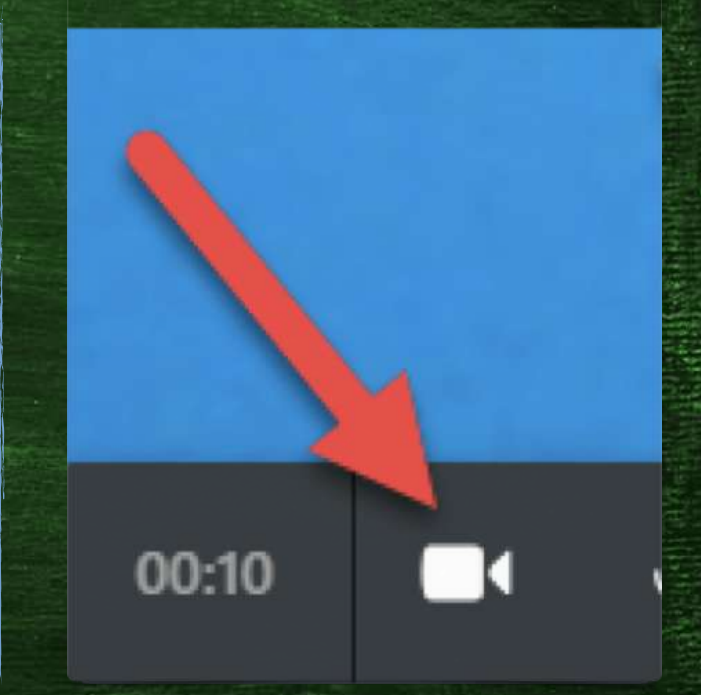

## Videochats - **Mikrofon**

Sowohl Schüler\*innen als auch Lehrer\*innen deaktivieren ihr Mikrofon mit dem Klick auf das entsprechende Symbol, wenn sie selbst nicht sprechen.

So werden störendes Rauschen und Echogeräusche vermieden.

Jede\*r aktiviert das eigene Mikrofon selbstständig, wenn man an der Reihe ist.

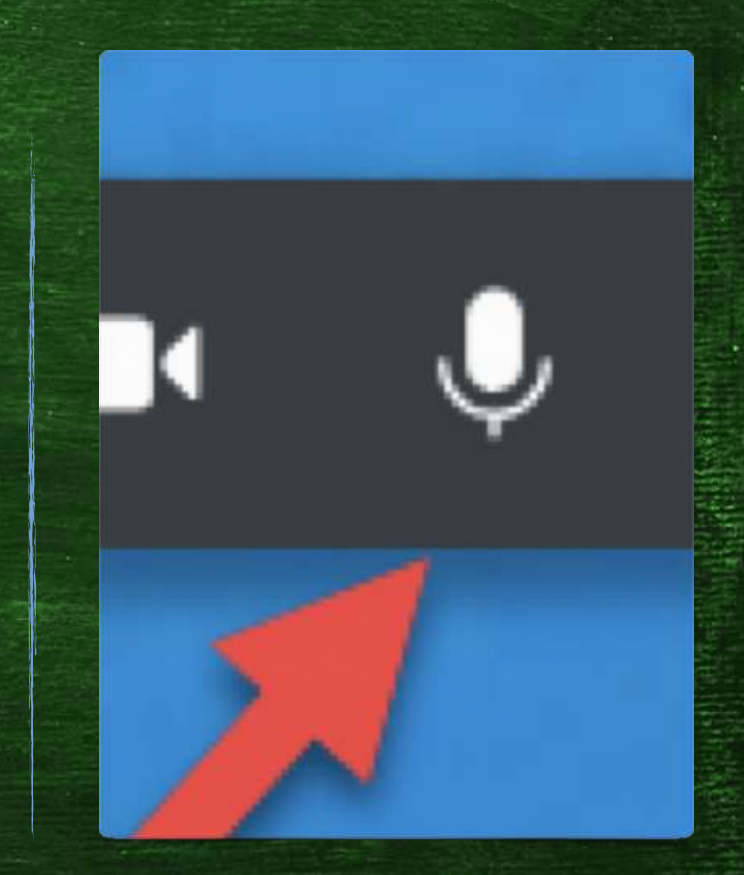

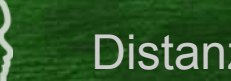

Videochats - **Ausreden lassen**

Mindestens genauso wichtig wie im realen Klassenraum ist im Videochat das gegenseitige Ausredenlassen.

Es können nicht alle gleichzeitig sprechen!

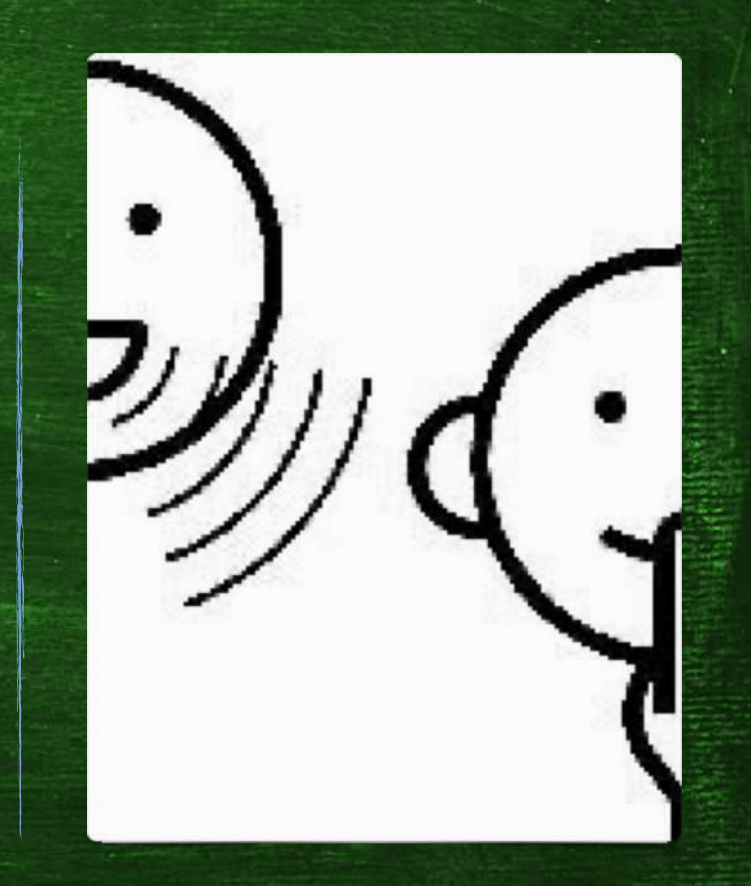

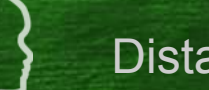

Videochats - **Digitales Melden**

Um sich digital zu melden, drücken die Schüler\*innen auf das "Hand"-Symbol

und

werden durch ihre Lehrer\*innen aufgerufen

und

können nach Reaktivierung des Mikrofons sprechen.

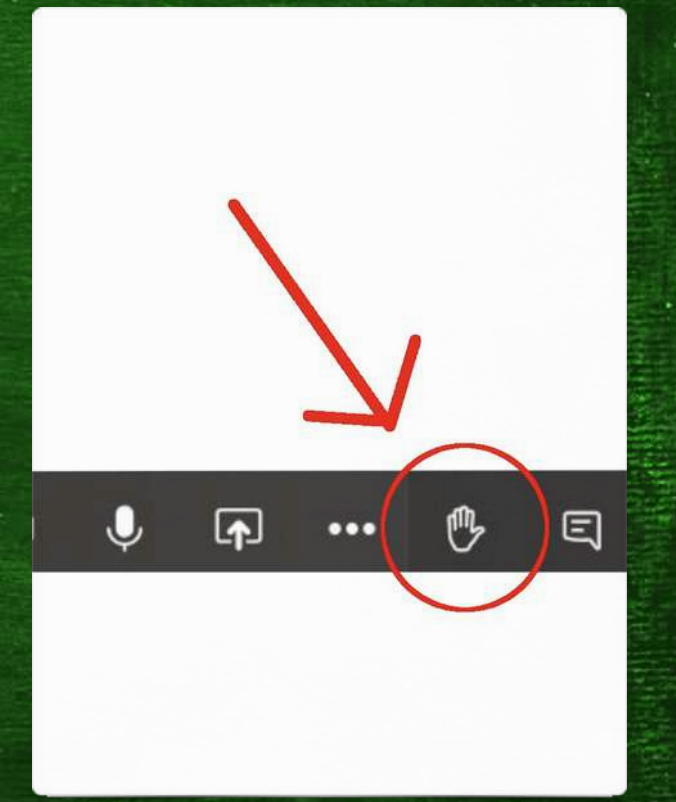

### Videochats - **Chat**

Der Chat in einer Besprechung per Video kann für verschiedene Dinge genutzt werden:

Lehrer\*innen können zum Beispiel die Schüler\*innen zur Eingabe kurzer spontaner Antworten auffordern. Außerdem kann man auf diesem Weg kurze Hinweise an andere geben, die nicht laut gesprochen werden müssen, aber wichtig sind.

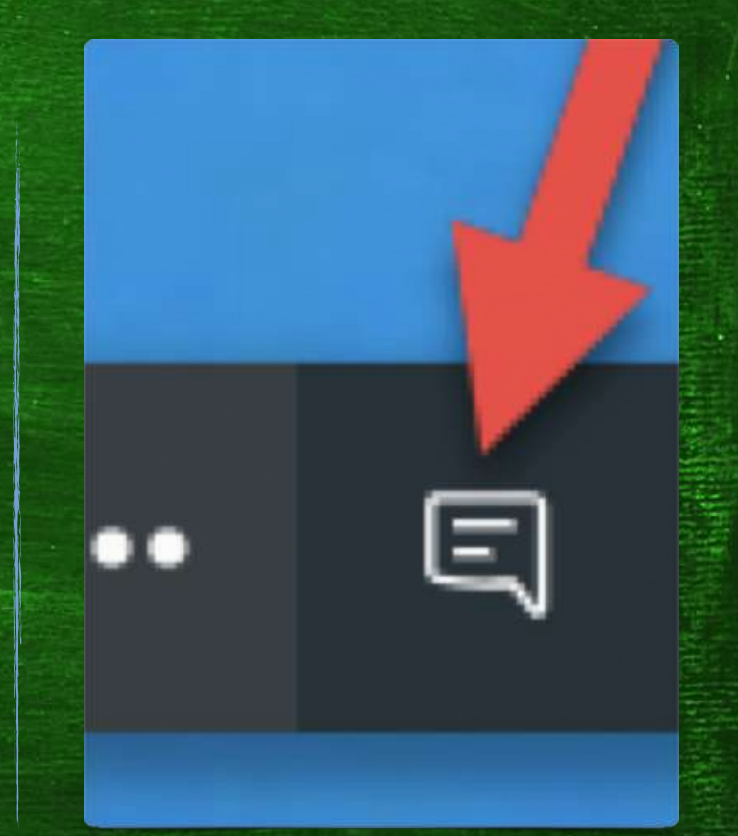

## Videochats - **Gruppenräume**

Auch in einer Stunde per Videochat sind Formate wie Gruppenarbeit möglich und werden bei verschiedenen Aufgaben eingesetzt. Die Einteilung in Gruppen erfolgt nach Vorgaben von Lehrer\*in durch MS Teams, daraufhin befinden sich die eingeteilten Gruppen in eigenen Videochaträumen. Die Lehrer\*innen können sich in die einzelnen Räume einschalten und Hilfestellung geben. Auch in den Gruppenarbeitsräumen gelten alle Regeln des respektvollen Umgangs miteinander. Nach einer vorgegeben Zeitspanne schließen die Lehrer\*innen die Gruppenräume und alle tauschen sich in der gesamten Klasse über die Ergebnisse aus.

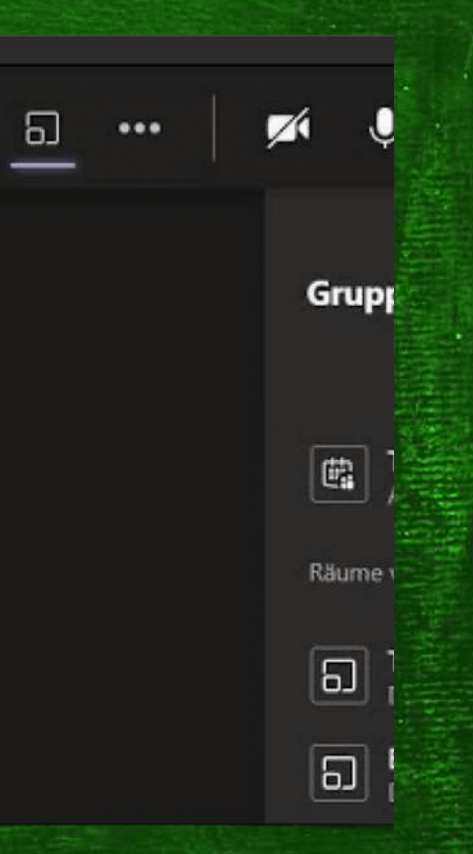

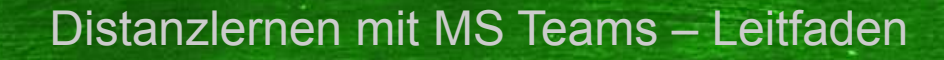

## Videochats - **Bildschirm teilen**

Bei einer ausreichend stabilen Internetverbindung kann die Bildschirmansicht der Lehrer\*innen mit den Schüler\*innen geteilt werden.

So können beispielsweise Texte, Aufgaben, Bilder etc. gezeigt werden.

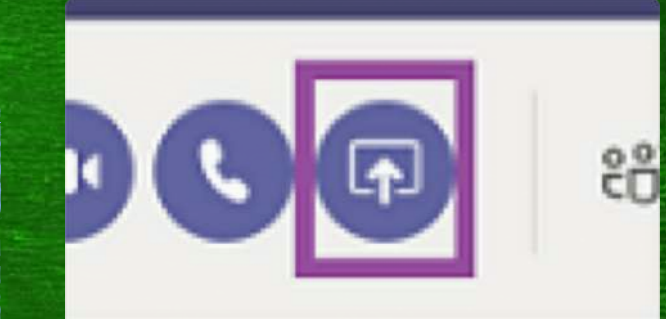

## **Spaß**

Auch beim Distanzlernen in virtueller Umgebung dürfen wir Lachen - denn mit Spaß lernt man besser. Dabei sind aber immer und von allen die hier aufgestellten Regeln zu beachten.

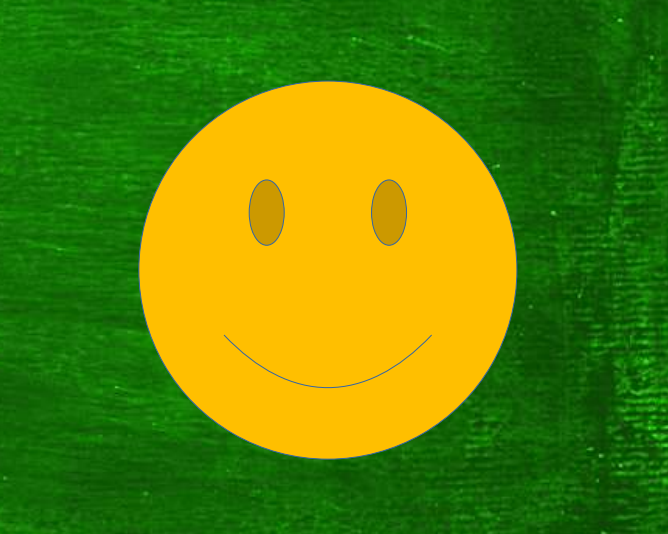

### **Miteinander besser werden**

Wir lernen in der MS Teams-Umgebung alle miteinander neue Dinge kennen. Dabei helfen wir uns gegenseitig und werden so immer besser.

Konstruktives Feedback sowohl von Schüler\*innen als auch von Lehrer\*innen in jeder Richtung ist wichtig und jederzeit willkommen!

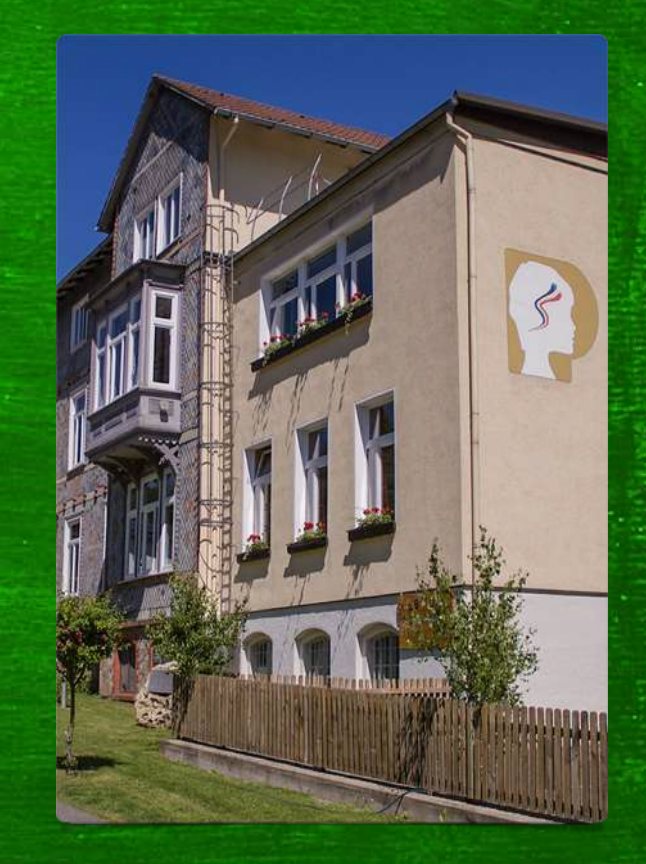